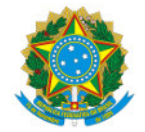

## Ministério da Educação Secretaria de Educação Profissional e Tecnológica Instituto Federal de Educação, Ciência e Tecnologia do Sul de Minas Gerais IFSULDEMINAS

RESULTADO Nº20/2022/BOLSAS/DPPG/PPPI/IFSULDEMINAS

## RESULTADO PRELIMINAR

## EDITAL VAGAS REMANESCENTES 260/2022

Programa Institucional de Bolsas de Iniciação Científica para o Ensino Médio – PIBIC-EM (IFSULDEMINAS/CNPq)

Na tabela abaixo consta o Resultado Preliminar das avaliações dos Projetos submetidos ao Edital 260/2022, listados em ordem classificatória.

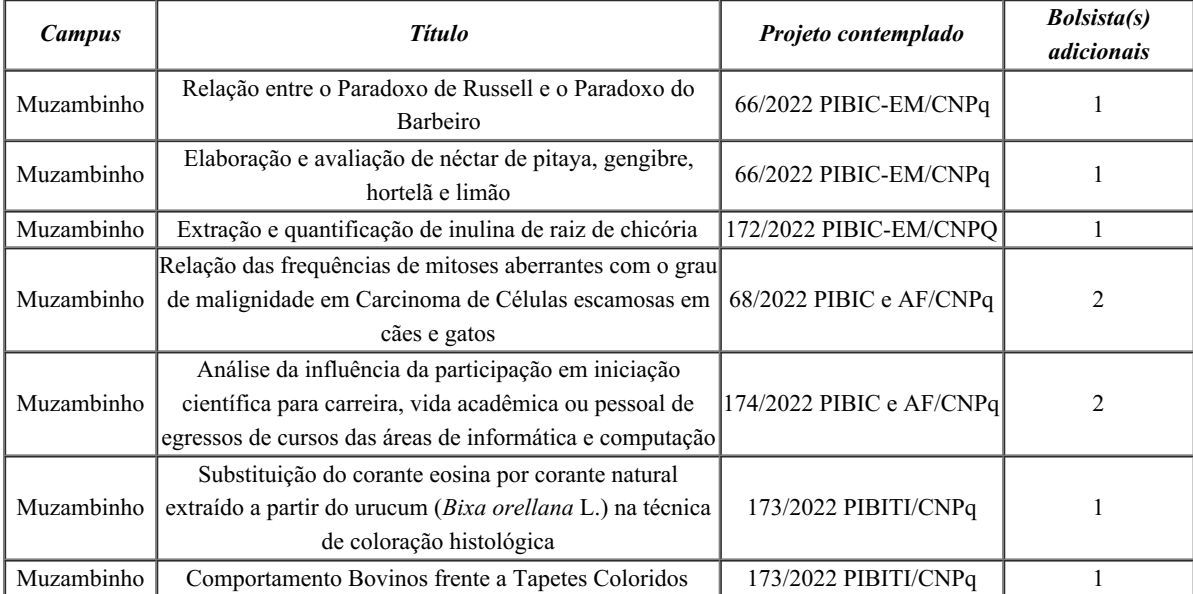

Documento assinado eletronicamente por:

Priscila Pereira Botrel, COORDENADOR - COO - IFSULDEMINAS - DPPG, em 04/11/2022 16:36:47.

- Humberto Vargas Duque, DIRETOR - CD4 - IFSULDEMINAS - DPPG, em 04/11/2022 17:29:47.

Este documento foi emitido pelo SUAP em 04/11/2022. Para comprovar sua autenticidade, faça a leitura do QRCode ao lado ou acesse https://suap.ifsuldeminas.edu.br/autenticar-documento/ e forneça os dados abaixo:

Código Verificador: 299731 Código de Autenticação: 6c4598978a

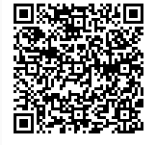

Documento eletrônico gerado pelo SUAP (https://suap.ifsuldeminas.edu.br) Instituto Federal de Educação, Ciência e Tecnologia do Sul de Minas Gerais